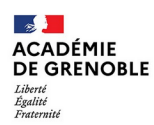

### **Professeur ressource «Troubles du spectre de l'autisme», PR-TSA Fiche de saisine - 2nd degré**

*Cette fiche doit être complétée et envoyée à votre IEN de circonscription qui la transmettra avec les documents fournis à l'adresse suivante : ash74-prtsa@ac-grenoble.fr*

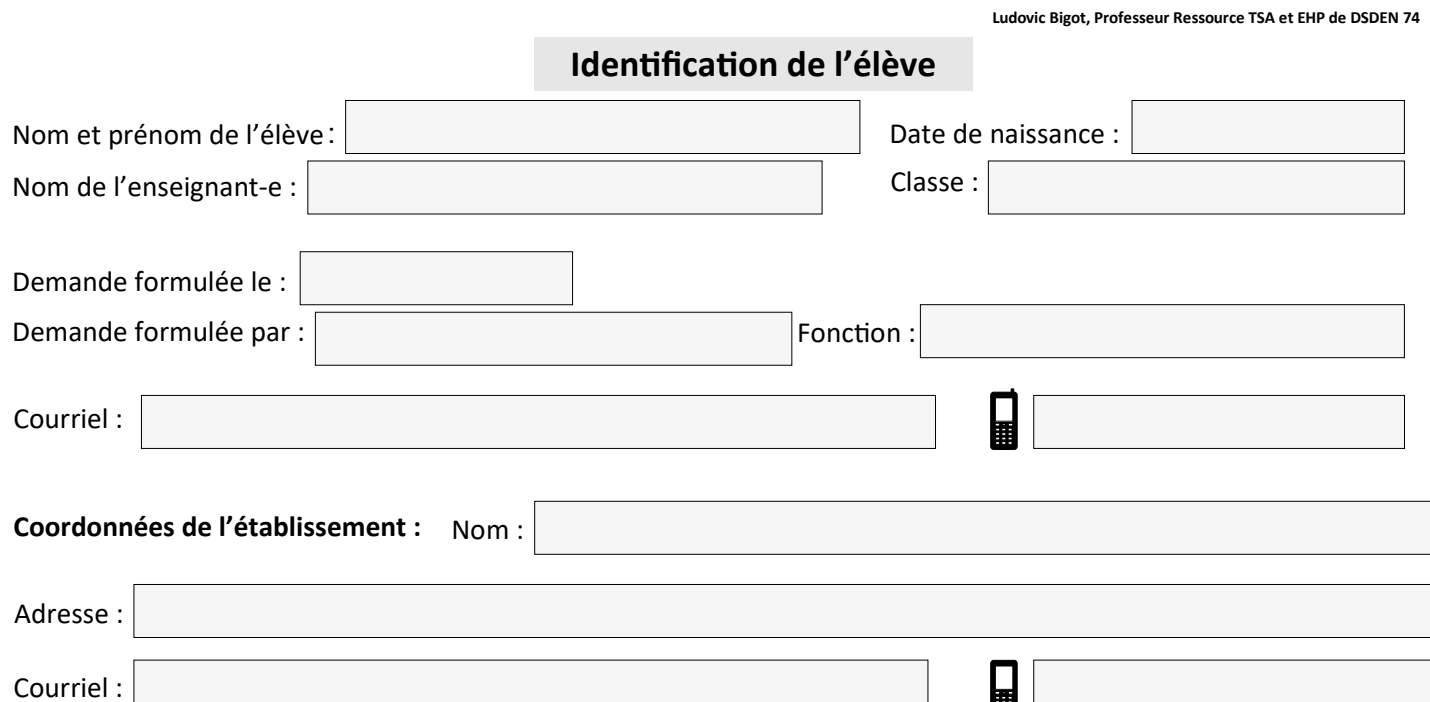

## **Parcours scolaire de l'élève**

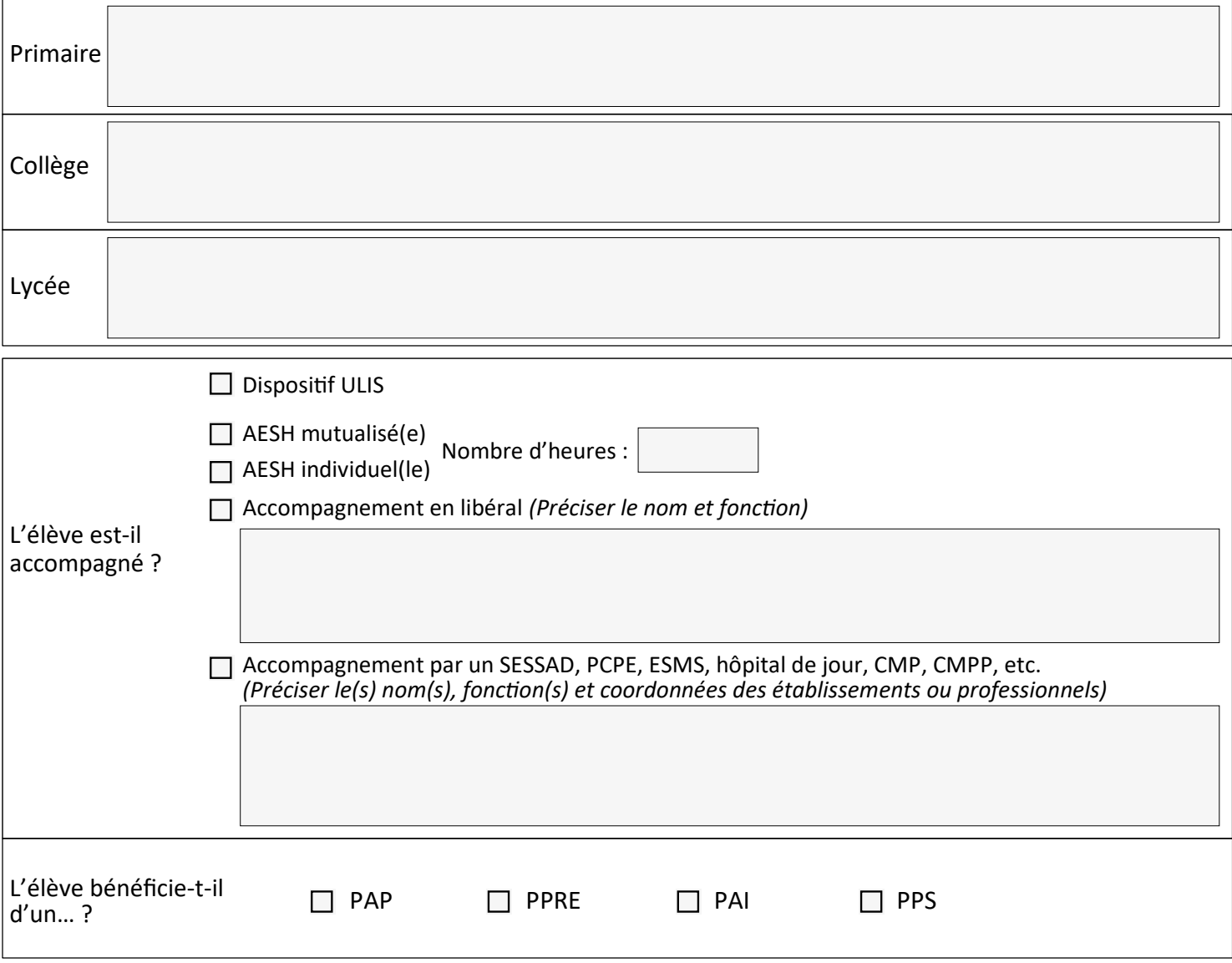

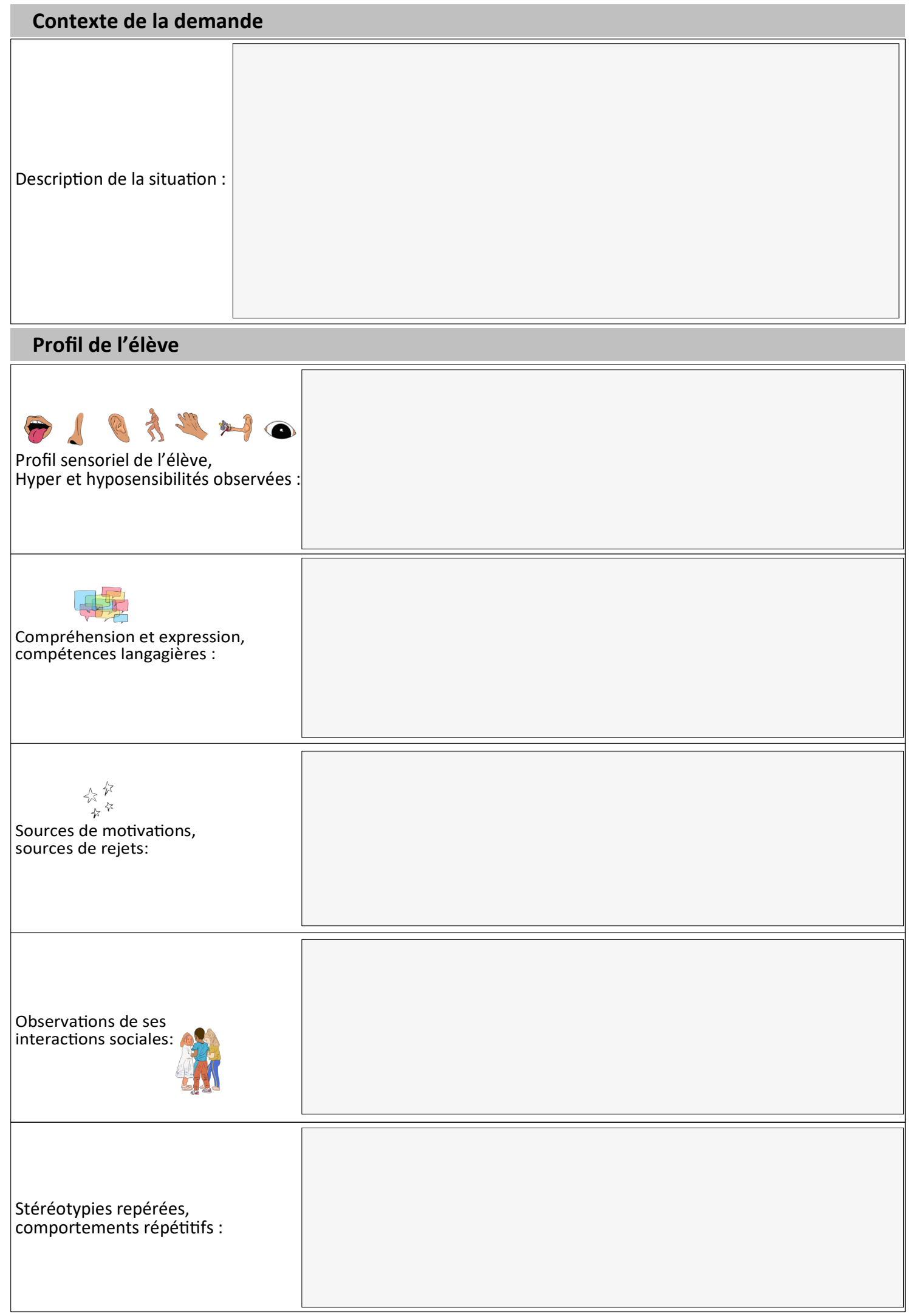

# **Répercussions observées à l'école**

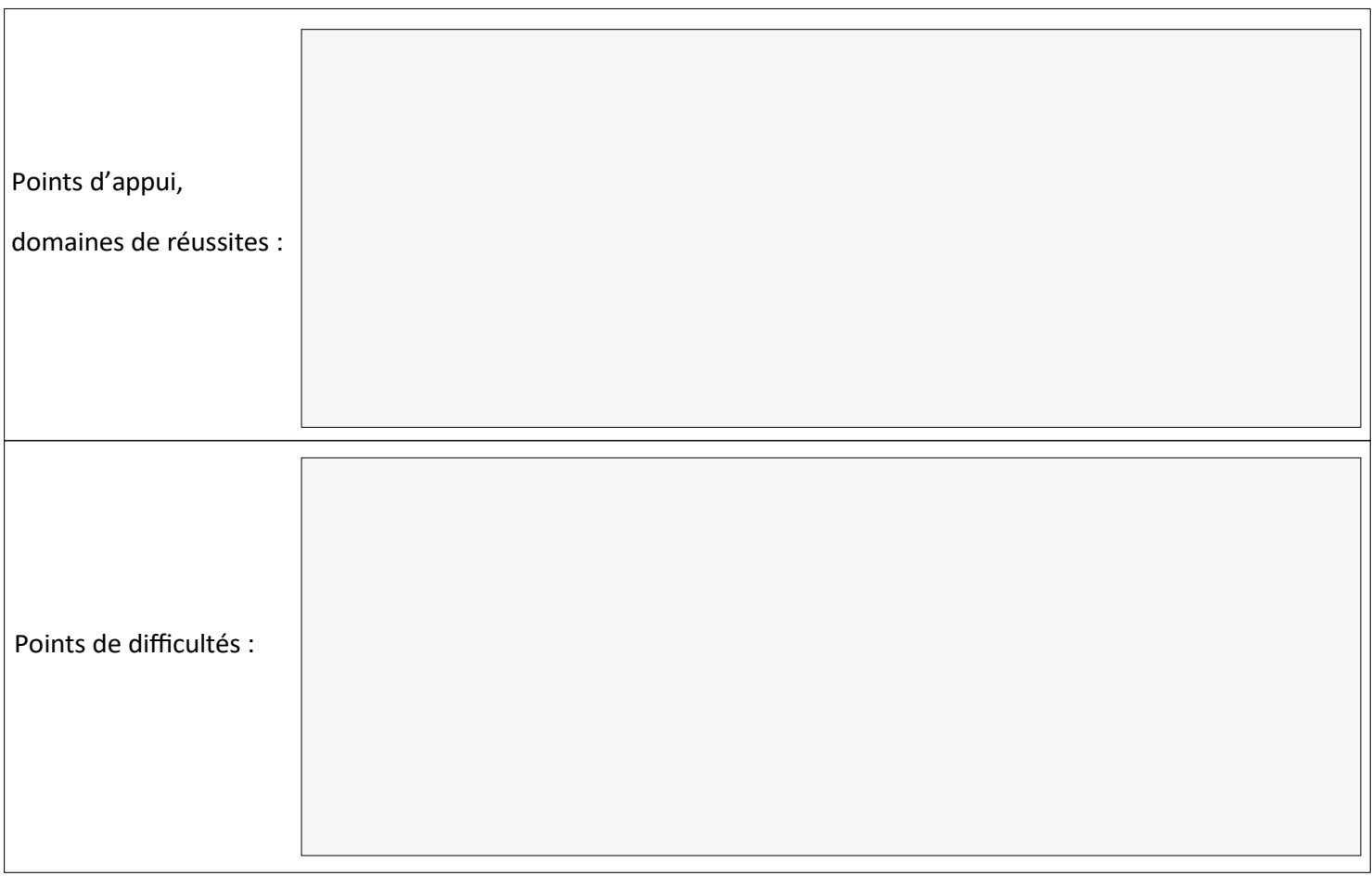

# **Apprentissages scolaires**

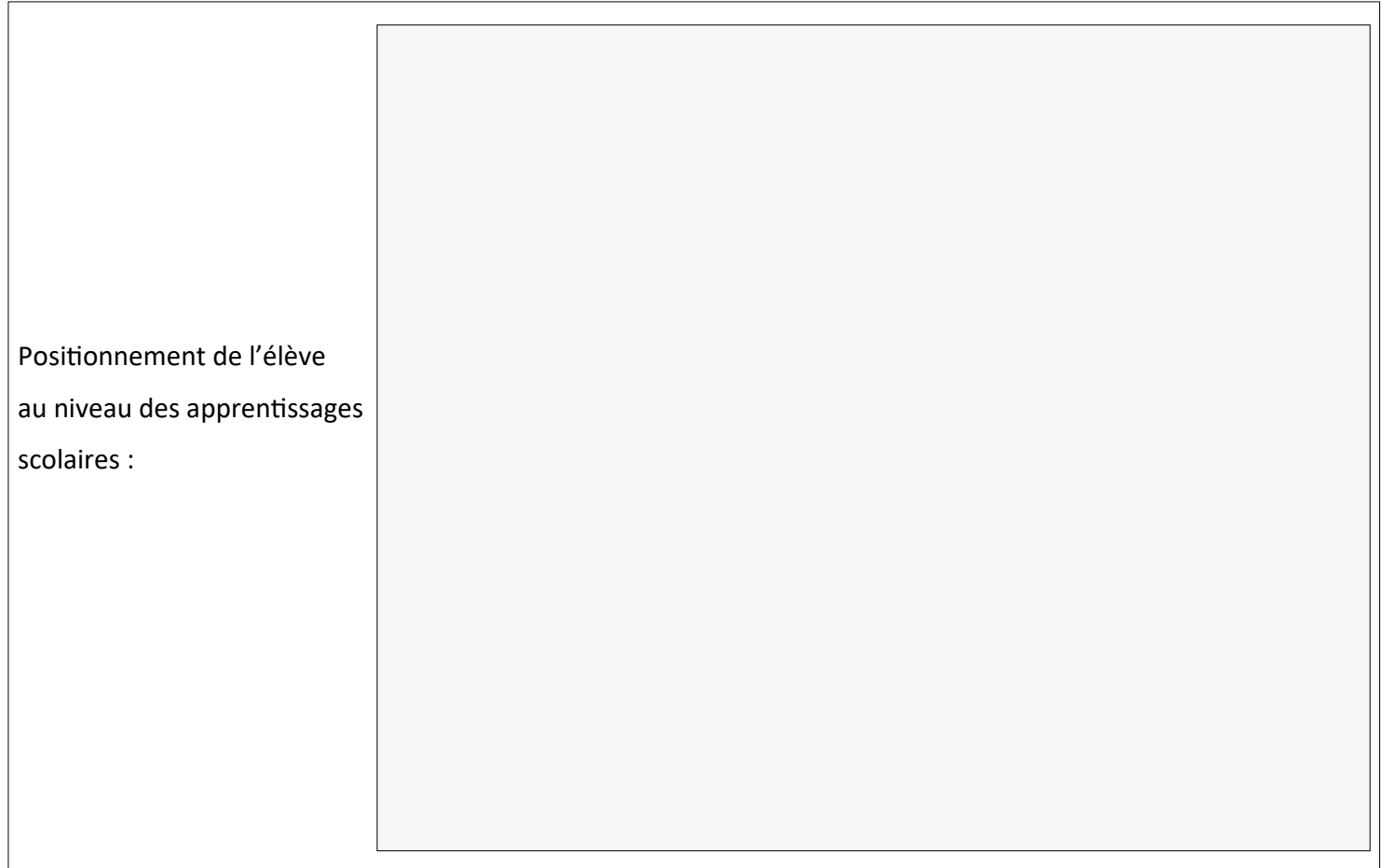

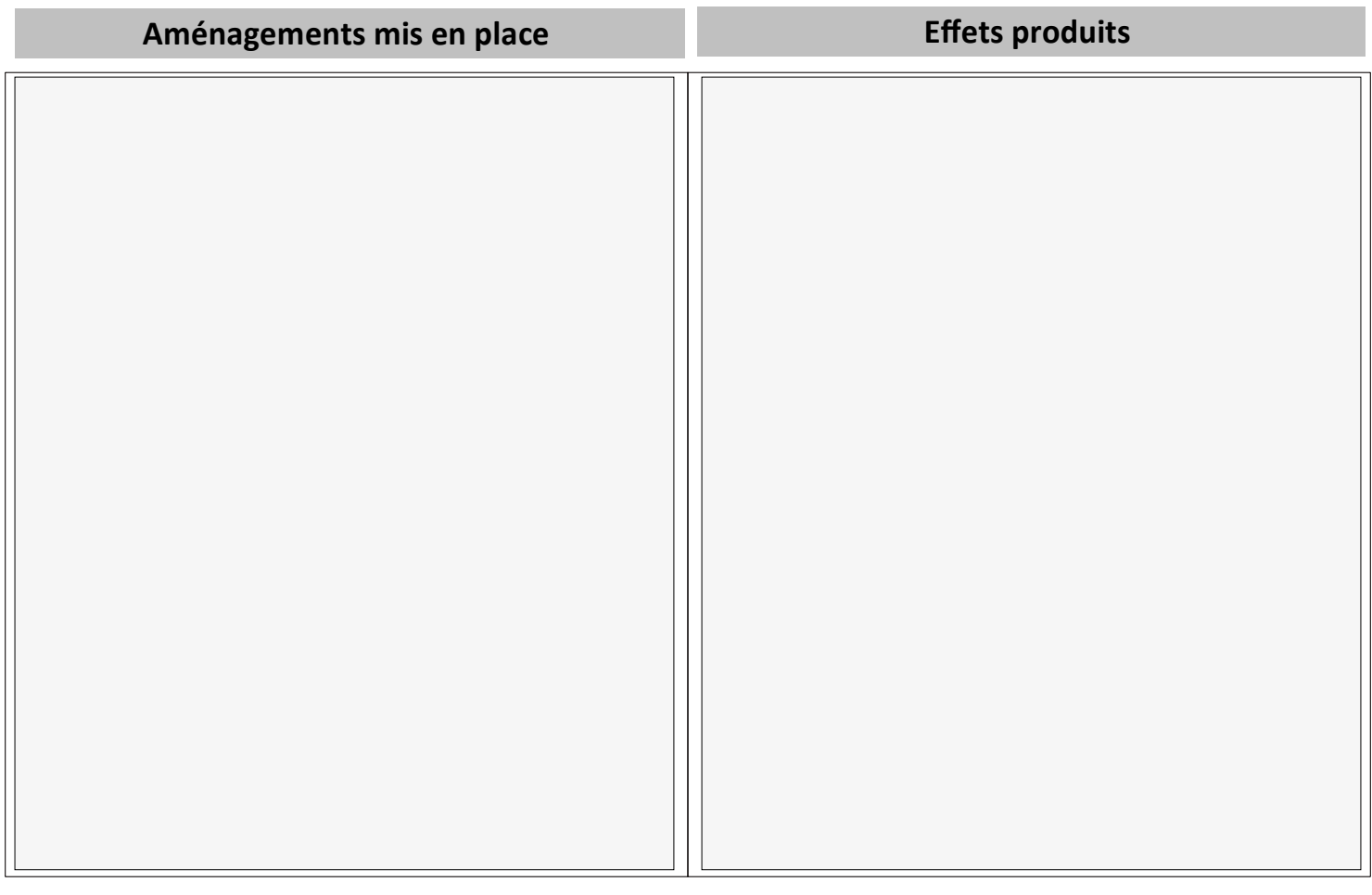

## **Quels sont vos attentes du PR TSA ?**

### **Avis de l'IEN ASH**

#### **Ressources incontournables à utiliser pour trouver les premières pistes**

<https://www.reseau-canope.fr/cap-ecole-inclusive>

### **Documents à transmettre au PR TSA**

- Fiche saisine
- GEVASCO
- Compte-rendus des équipes éducatives ou ESS
- Propositions des professionnels qui ont apporté les premières aides (CPC de circonscription, RASED, pôle ressource…)
- Emploi du temps de l'élève